## Package 'paco'

October 14, 2022

Version 0.4.2

Date 2020-08-19

Title Procrustes Application to Cophylogenetic Analysis

Description Procrustes analyses to infer co-phylogenetic matching between pairs of phylogenetic trees.

Author Juan Antonio Balbuena <j.a.balbuena@uv.es>, Timothee Poisot

<tim@poisotlab.io>, Matthew Hutchinson <matthewhutchinson15@gmail.com>, Fernando Cagua <fernando@cagua.co>; see PLoS ONE Balbuena et al 2013 <[https:](https://doi.org/10.1371/journal.pone.0061048) [//doi.org/10.1371/journal.pone.0061048](https://doi.org/10.1371/journal.pone.0061048)>

Maintainer Matthew Hutchinson <matthewhutchinson15@gmail.com>

**Depends**  $R (= 3.0.0)$ 

**Imports** vegan  $(>= 2.2-0)$ , ape, plyr

Suggests testthat

Note The current version (0.4.2) fixes a numerical issue with symmetric implementation of the paco\_links function.

License MIT + file LICENSE

URL <https://www.uv.es/cophylpaco/>

Encoding UTF-8

RoxygenNote 7.1.1

NeedsCompilation no

Repository CRAN

Date/Publication 2020-08-25 18:10:02 UTC

## R topics documented:

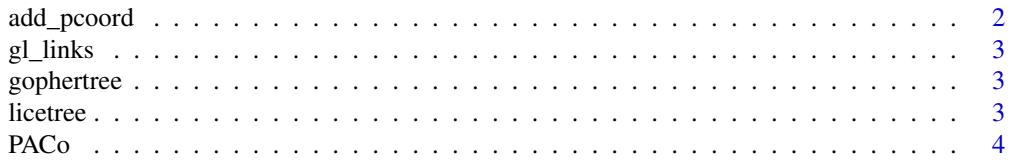

#### <span id="page-1-0"></span>2 add\_pcoord

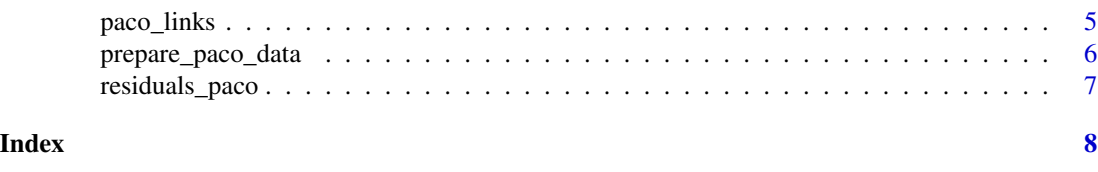

add\_pcoord *Principal Coordinates analysis of phylogenetic distance matrices*

#### Description

Translates the distance matrices of 'host' and 'parasite' phylogenies into Principal Coordinates, as needed for Procrustes superimposition.

#### Usage

add\_pcoord(D, correction = "none")

#### Arguments

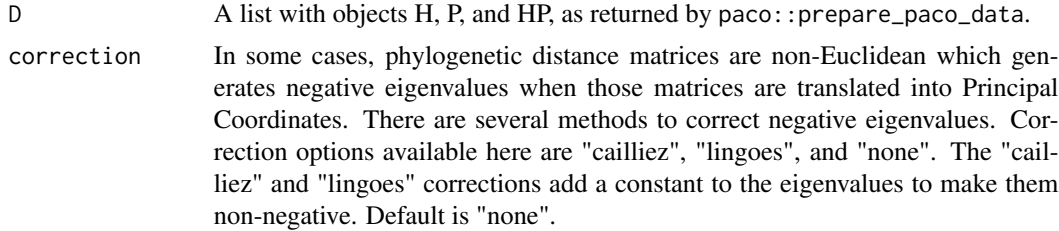

#### Value

The list that was input as the argument 'D' with four new elements; the Principal Coordinates of the 'host' distance matrix and the Principal Coordinates of the 'parasite' distance matrix, as well as, a 'correction' object stating the correction used for negative eigenvalues and a 'note' object stating whether or not negative eigenvalues were present and therefore corrected.

#### Note

To find the Principal Coordinates of each distance matrix, we internally a modified version of the function ape::pcoa that uses vegan::eigenvals and zapsmall

#### Examples

```
data(gopherlice)
library(ape)
gdist <- cophenetic(gophertree)
ldist <- cophenetic(licetree)
D <- prepare_paco_data(gdist, ldist, gl_links)
D \leq - add_pcoord(D)
```
<span id="page-2-0"></span>

#### Description

One part of example data. The associations between pocket gophers and their chewing lice ectoparasites.

#### Usage

data(gopherlice)

gophertree *Gopher phylogeny*

#### Description

One part of example data. The phylogeny of pocket gophers.

#### Usage

data(gopherlice)

licetree *Lice phylogeny*

#### Description

One part of example data. The phylogeny of chewing lice.

#### Usage

data(gopherlice)

#### <span id="page-3-0"></span>Description

Two sets of Principal Coordinates are superimposed by Procrustes superimposition. The sum of squared residuals of this superimposition give an indication of how congruent the two datasets are. For example, in a biological system the two sets of Principal Coordinates can be composed from the phylogenetic distance matrices of two interacting groups. The congruence measured by PACo indicates how concordant the two phylogenies are based on observed ecological interactions between them.

#### Usage

```
PACo(
  D,
  nperm = 1000,
  seed = NA,
  method = "r0",symmetric = FALSE,
  proc.warnings = TRUE,
  shuffled = FALSE
\mathcal{E}
```
### Arguments

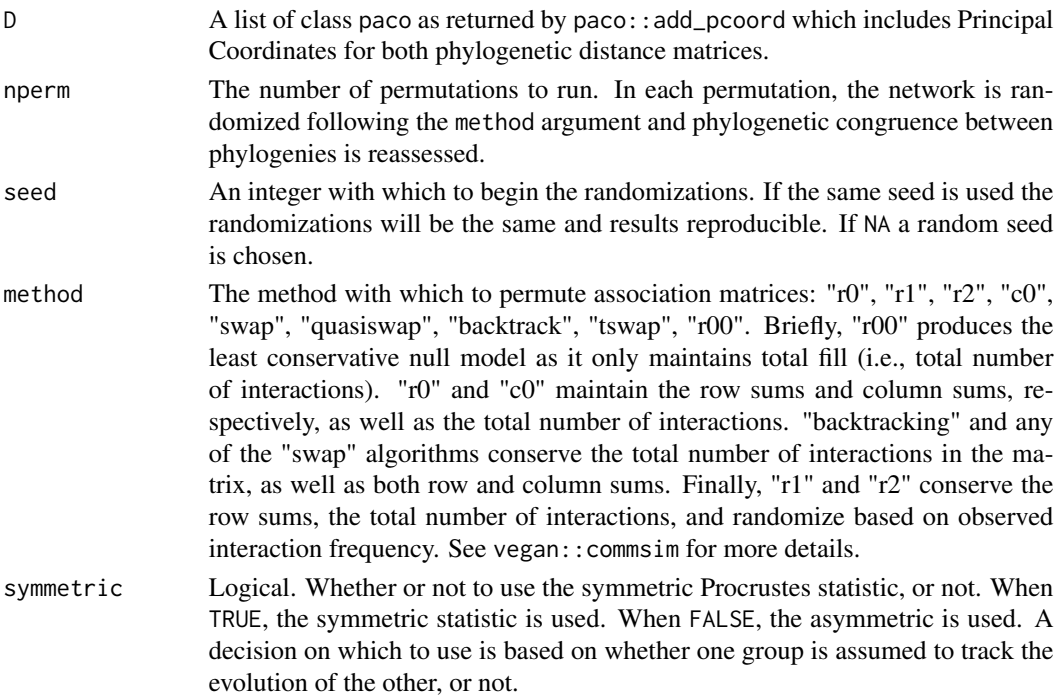

#### <span id="page-4-0"></span>paco\_links 5

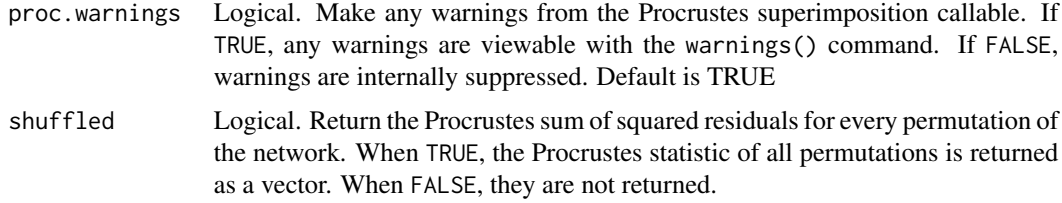

#### Value

A paco object that now includes (alongside the Principal Coordinates and input distance matrices) the PACo sum of sqaured residuals, a p-value for this statistic, and the PACo statistics for each randomisation of the network if shuffled=TRUE in the PACo call.

#### Note

Any call of PACo in which the distance matrices have differing dimensions (i.e., different numbers of tips of the two phylogenies) will produce warnings from the vegan::procrustes function. These warnings require no action by the user but are merely letting the user know that, as the distance matrices had differing dimensions, their Principal Coordinates have differing numbers of columns. vegan::procrustes deals with this internally by adding columns of zeros to the smaller of the two until the are the same size.

#### Examples

```
data(gopherlice)
require(ape)
gdist <- cophenetic(gophertree)
ldist <- cophenetic(licetree)
D <- prepare_paco_data(gdist, ldist, gl_links)
D \leq - add_pcoord(D)
D <- PACo(D, nperm=10, seed=42, method="r0")
print(D$gof)
```
paco\_links *Contribution of individual links*

#### **Description**

Uses a jackknife procedure to perform bias correction on procrustes residuals (i.e. interactions) that are indicative of the degree to which individual interactions are more supportive of a hypothesis of phylogenetic congruence than others. Interactions are iteratively removed, the global fit of the two phylogenies is reassessed and bias in observed residuals calculated and corrected.

#### Usage

```
paco_links(D, .parallel = FALSE, proc.warnings = TRUE)
```
#### <span id="page-5-0"></span>Arguments

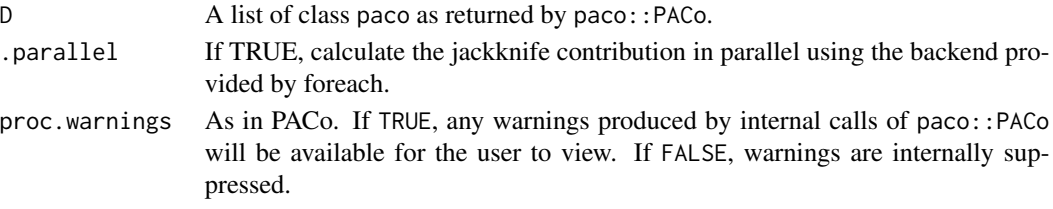

#### Value

The input list of class paco with the added object jackknife which contains the bias-corrected residual for each link.

#### Examples

```
data(gopherlice)
require(ape)
gdist <- cophenetic(gophertree)
ldist <- cophenetic(licetree)
D <- prepare_paco_data(gdist, ldist, gl_links)
D <- add_pcoord(D)
D <- PACo(D, nperm=10, seed=42, method="r0")
D <- paco_links(D)
```
prepare\_paco\_data *Prepares the data (distance matrices and association matrix) for PACo analysis*

#### Description

Simple wrapper to make sure that the matrices are sorted accordingly and to group them together into a paco object (effectively a list) that is then passed to the remaining steps of PACo analysis.

#### Usage

```
prepare_paco_data(H, P, HP)
```
#### Arguments

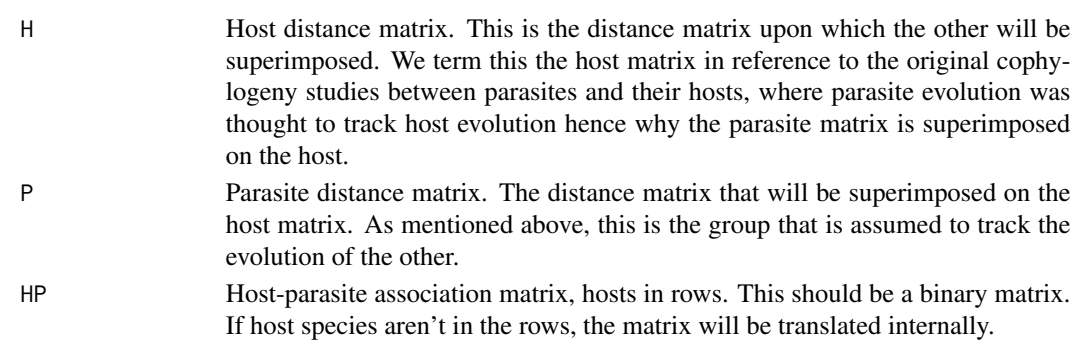

<span id="page-6-0"></span>residuals\_paco 7

#### Value

A list with objects H, P, HP to be passed to further functions for PACo analysis.

#### Examples

```
data(gopherlice)
library(ape)
gdist <- cophenetic(gophertree)
ldist <- cophenetic(licetree)
D <- prepare_paco_data(gdist, ldist, gl_links)
```
residuals\_paco *Return Procrustes residuals from a paco object*

#### Description

Takes the Procrustes object from vegan::procrustes of the global superimpostion and pulls out either the residual matrix of superimposition or the residual of each individual interaction (link between host and parasite).

#### Usage

residuals\_paco(object, type = "interaction")

#### Arguments

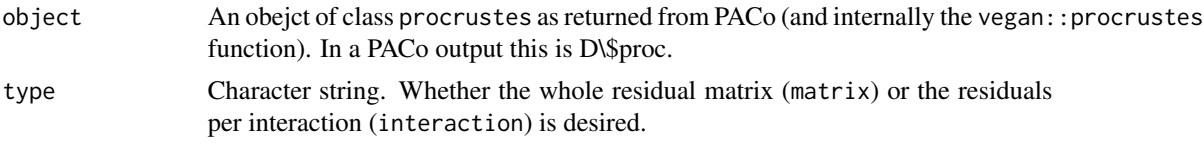

#### Value

If type=interaction, a named vector of the Procrustes residuals is returned where names are the interactions. If type=matrix, a matrix of residuals from Procrustes superimposition is returned.

#### Examples

```
data(gopherlice)
library(ape)
gdist <- cophenetic(gophertree)
ldist <- cophenetic(licetree)
D <- prepare_paco_data(gdist, ldist, gl_links)
D <- add_pcoord(D, correction='cailliez')
D <- PACo(D, nperm=100, seed=42, method='r0')
residuals_paco(D$proc)
```
# <span id="page-7-0"></span>Index

∗ datasets gl\_links, [3](#page-2-0) gophertree, [3](#page-2-0) licetree, [3](#page-2-0) add\_pcoord, [2](#page-1-0) gl\_links, [3](#page-2-0) gophertree, [3](#page-2-0) licetree, [3](#page-2-0) PACo, [4](#page-3-0) paco\_links, [5](#page-4-0) prepare\_paco\_data, [6](#page-5-0) residuals\_paco, [7](#page-6-0)